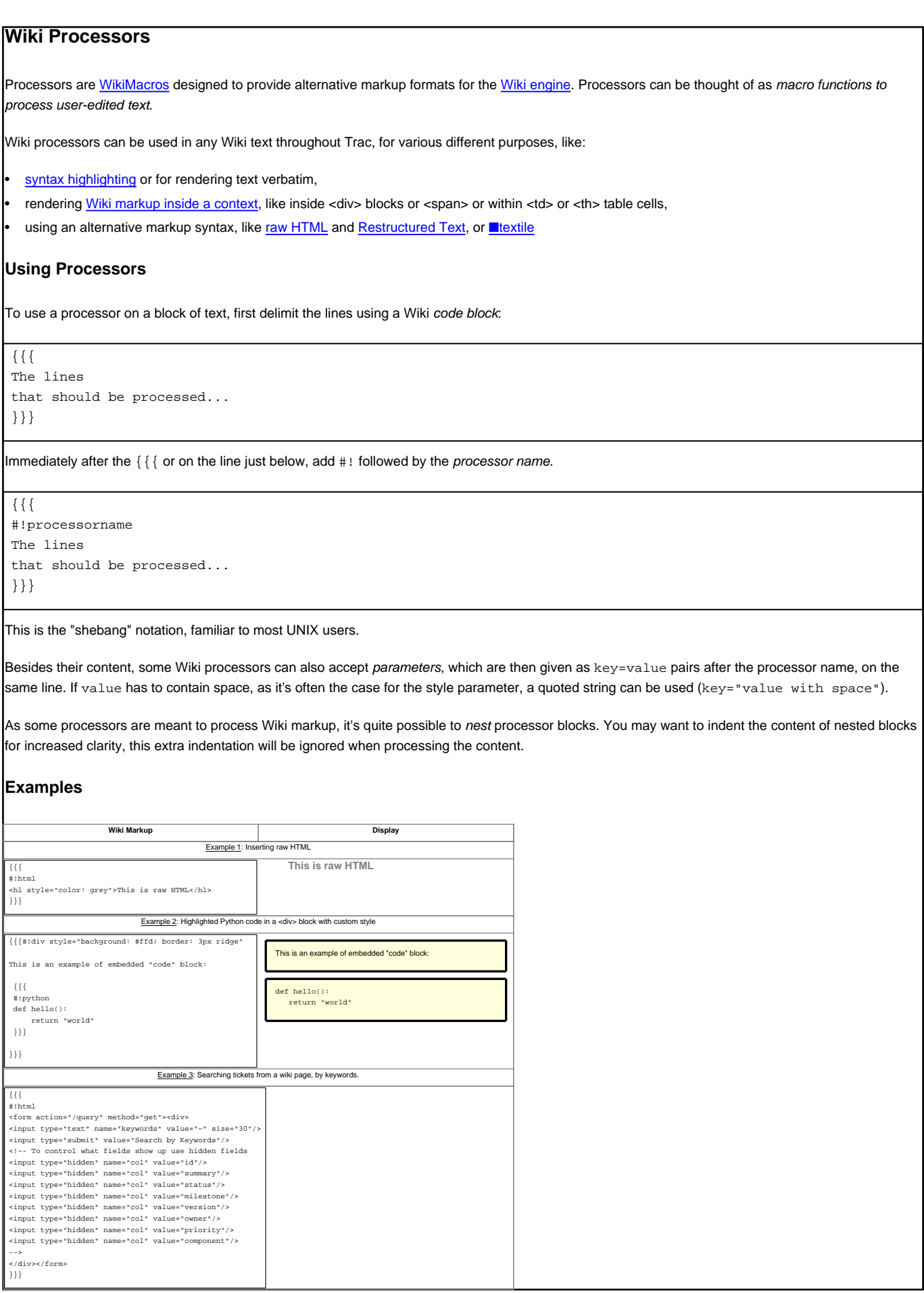

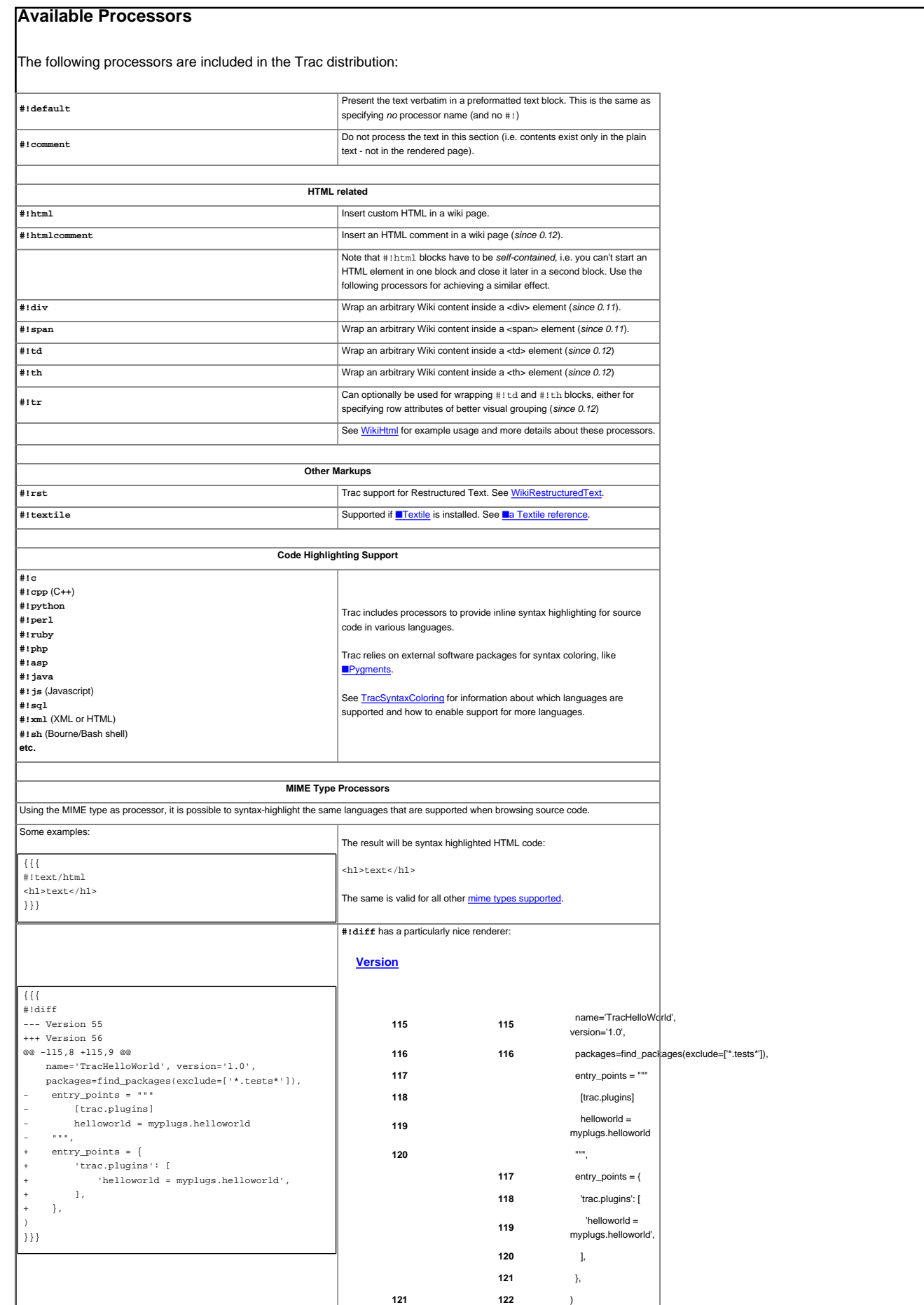

For more processor macros developed and/or contributed by users, visit:

- ■[ProcessorBazaar](http://trac.edgewall.org/intertrac/ProcessorBazaar)
- ■[MacroBazaar](http://trac.edgewall.org/intertrac/MacroBazaar)
- **[Trac Hacks](http://trac-hacks.org)** community site

Developing processors is no different from Wiki macros. In fact they work the same way, only the usage syntax differs. See [WikiMacros#DevelopingCustomMacros](https://tibisay.cenditel.gob.ve/trac/wiki/WikiMacros#DevelopingCustomMacros) for more information.

See also: [WikiMacros,](https://tibisay.cenditel.gob.ve/trac/wiki/WikiMacros) [WikiHtml](https://tibisay.cenditel.gob.ve/trac/wiki/WikiHtml), [WikiRestructuredText](https://tibisay.cenditel.gob.ve/trac/wiki/WikiRestructuredText), [TracSyntaxColoring](https://tibisay.cenditel.gob.ve/trac/wiki/TracSyntaxColoring), [WikiFormatting](https://tibisay.cenditel.gob.ve/trac/wiki/WikiFormatting), [TracGuide](https://tibisay.cenditel.gob.ve/trac/wiki/TracGuide)